# Cheatography

by Sara [\(lasago\)](http://www.cheatography.com/lasago/) via [cheatography.com/70899/cs/18394/](http://www.cheatography.com/lasago/cheat-sheets/java)

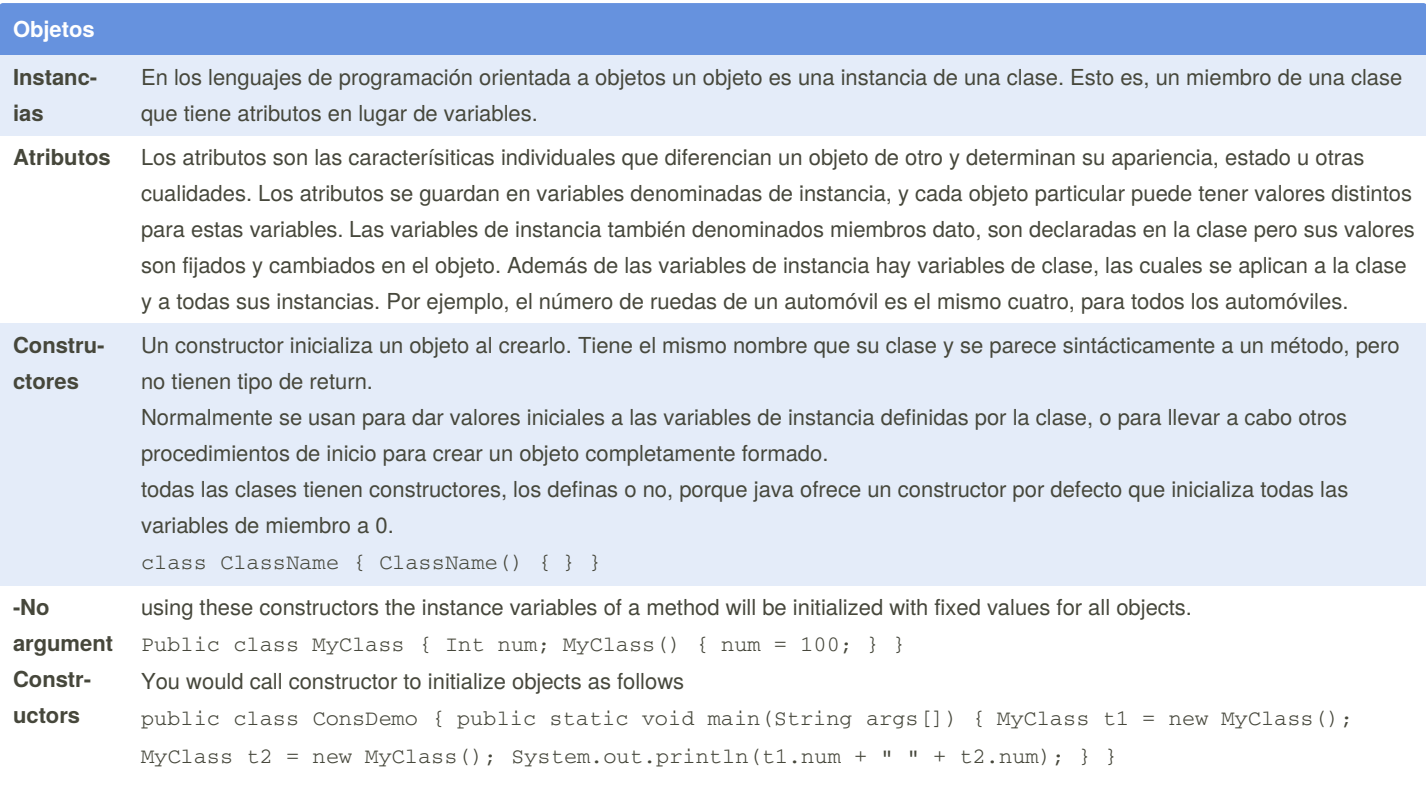

Se pueden modificar los atributos de la clase creando una instancia, un nuevo objeto, y accediendo a ellos main{ Humidade h = new Humidade(); h.num = 1000; }

Humidade int num = 10; Humidade(){num = 100;} El roden es 1000, 100, 10

By **Sara** (lasago) [cheatography.com/lasago/](http://www.cheatography.com/lasago/) Not published yet. Last updated 5th June, 2019. Page 1 of 16.

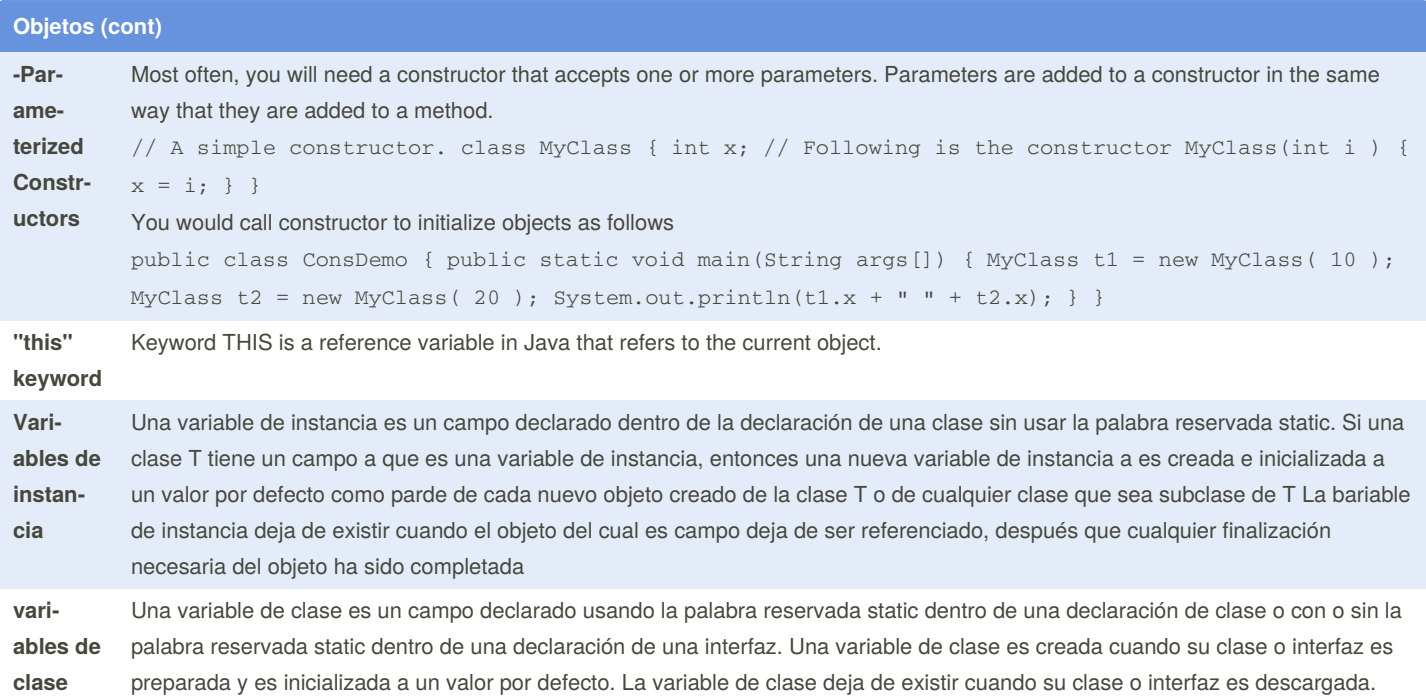

### **Métodos**

A method in Java is a block of statements that has a name and can be executed by calling (also called invoking) it from some other place in your program. Along with fields, methods are one of the two elements that are considered members of a class. (Constructors and initializers are not considered class members.).

Every program must have at least one method for the program to accomplish any work. And every program must have a method named main, which is the method first invoked when the program is run.

visibility [static] return-type method-name (parameter-list) { statements... }

By **Sara** (lasago) [cheatography.com/lasago/](http://www.cheatography.com/lasago/) Not published yet. Last updated 5th June, 2019. Page 2 of 16.

# Cheatograp

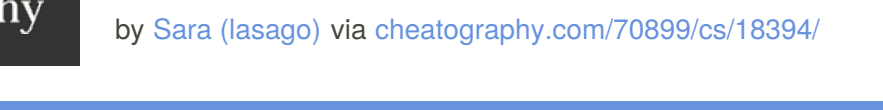

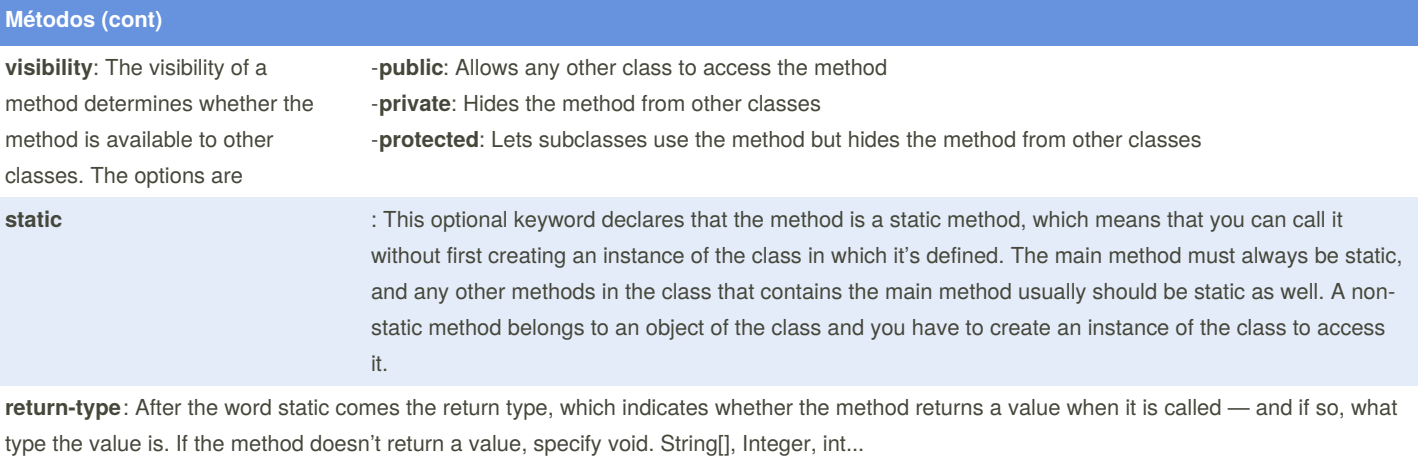

**parameter list**:En el momento de la creación se deb especificar el tipo de la variable y la variable.Al llamar al método se especifica el nombre. public static int METODO( String[] nomes ){ **Pasar por argumento:**

### **Reference types**

Reference types hold references to objects and provide a means to access those objects stored somewhere in memory.

All reference types are a subclass of type java.lang.Object.

#### **Annotation**

- -

**Array** Provides a fixed-size data structure that stores data elements of the same type.

**Class** Designed to provide inheritance, polymorphism, and encapsulation. Usually models something in the real world and consists of a set of values that holds data and a set of methods that operates on the data.

### **Enumeration**

**Inte‐** Provides a public API and is "implemented" by Java classes.

#### **rface**

[https://www.oreilly.com/library/view/java-8-pocket/9781491901083/ch04.htm](https://www.oreilly.com/library/view/java-8-pocket/9781491901083/ch04.html)l

By **Sara** (lasago) [cheatography.com/lasago/](http://www.cheatography.com/lasago/) Not published yet. Last updated 5th June, 2019. Page 3 of 16.

# Cheatography

by Sara [\(lasago\)](http://www.cheatography.com/lasago/) via [cheatography.com/70899/cs/18394/](http://www.cheatography.com/lasago/cheat-sheets/java)

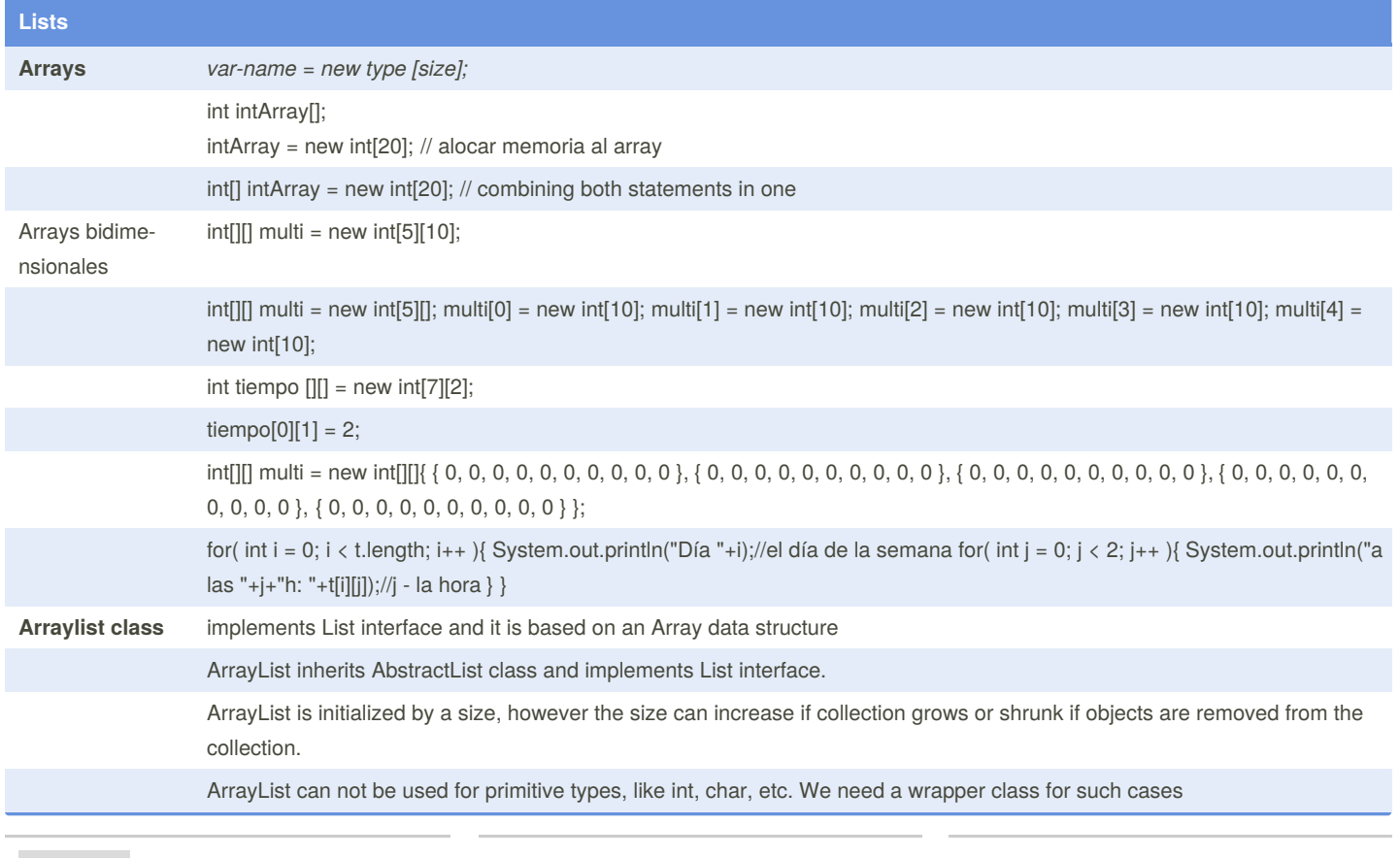

By **Sara** (lasago) [cheatography.com/lasago/](http://www.cheatography.com/lasago/) Not published yet. Last updated 5th June, 2019. Page 4 of 16.

## Java Cheat Sheet by Sara [\(lasago\)](http://www.cheatography.com/lasago/) via [cheatography.com/70899/cs/18394/](http://www.cheatography.com/lasago/cheat-sheets/java)

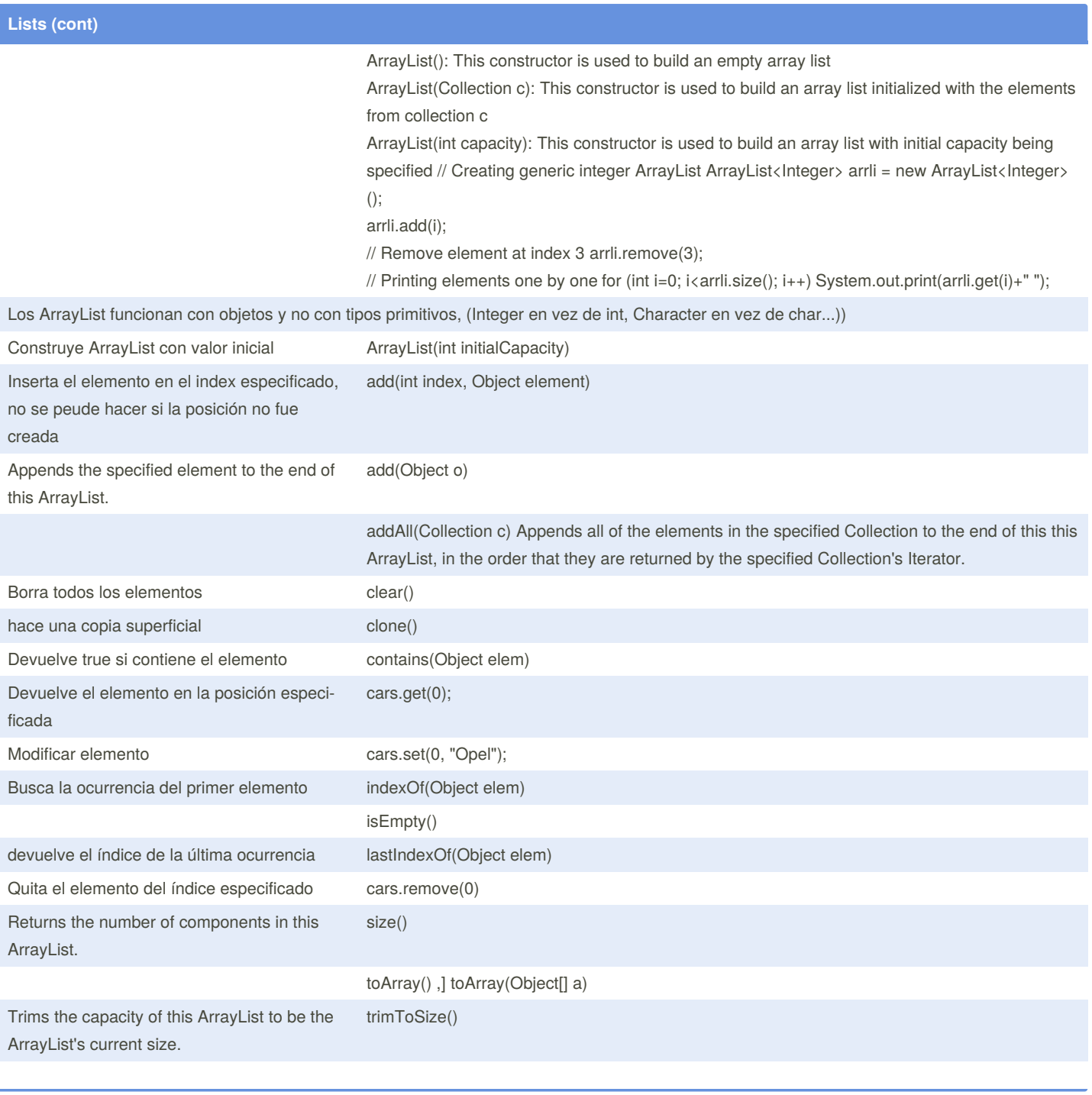

By **Sara** (lasago) [cheatography.com/lasago/](http://www.cheatography.com/lasago/)

Cheatography

Not published yet. Last updated 5th June, 2019. Page 5 of 16.

## Java Cheat Sheet by Sara [\(lasago\)](http://www.cheatography.com/lasago/) via [cheatography.com/70899/cs/18394/](http://www.cheatography.com/lasago/cheat-sheets/java)

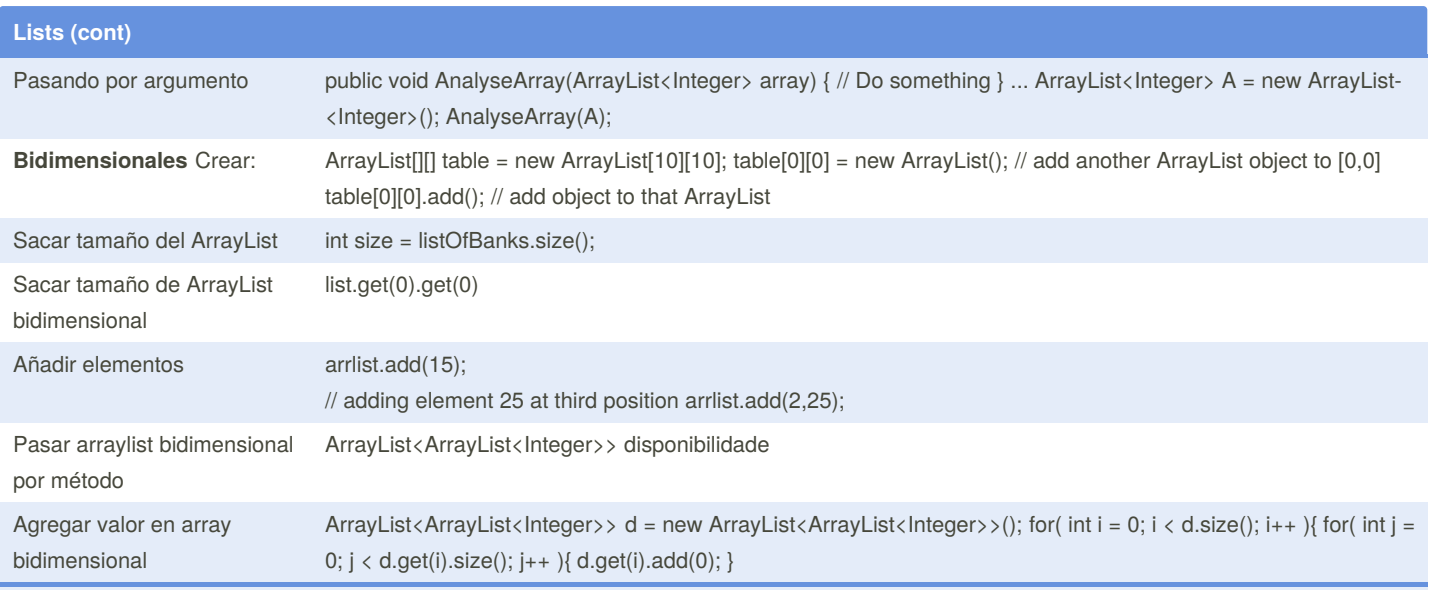

<https://www.geeksforgeeks.org/arraylist-in-java/>

<https://courses.cs.washington.edu/courses/cse341/98au/java/jdk1.2beta4/docs/api/java/util/ArrayList.html> <https://www.programiz.com/java-programming/multidimensional-array>

### **Arrays multidimensionales**

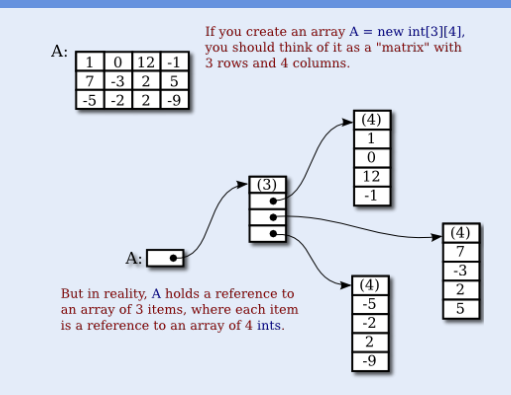

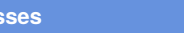

**Classes**

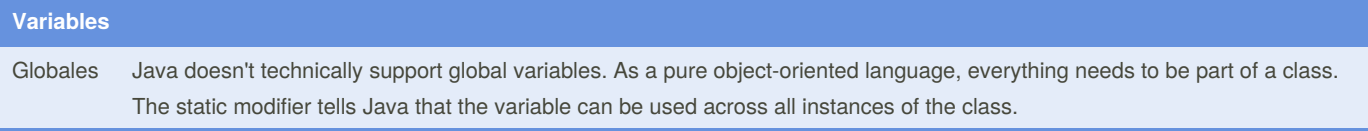

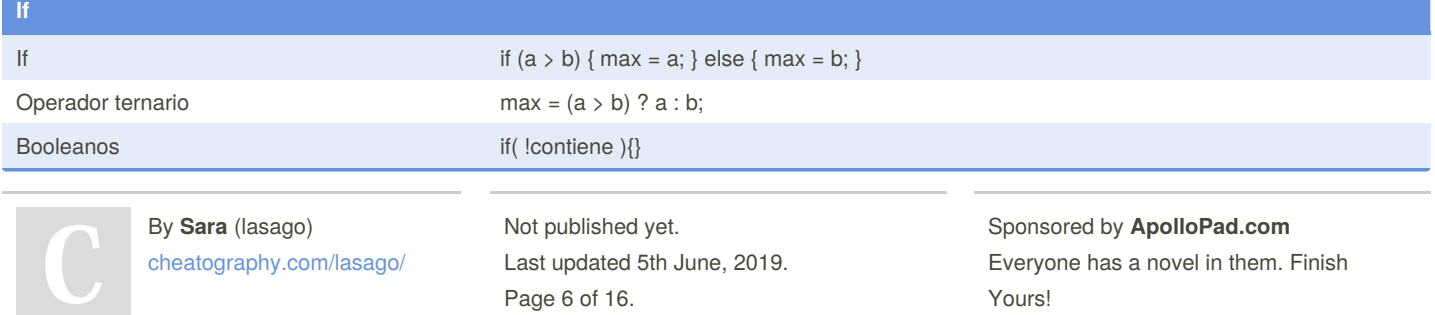

<https://apollopad.com>

by Sara [\(lasago\)](http://www.cheatography.com/lasago/) via [cheatography.com/70899/cs/18394/](http://www.cheatography.com/lasago/cheat-sheets/java)

### **Switch case**

Cheatography

int c; switch(c){ case 1: case 2: case 3: resultado = x; case 4: resultado = y; default: resultado = z;}

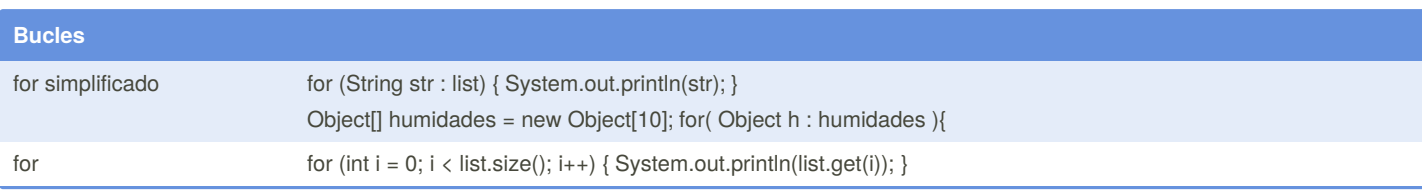

### **Packages**

Packages are used in Java in order to prevent naming conflicts, to control access, to make searching/locating and usage of classes, interfaces, enumerations and annotations easier, etc. A Package can be defined as a grouping of related types (classes, interfaces, enumerations and annotations ) providing access protection and namespace management.

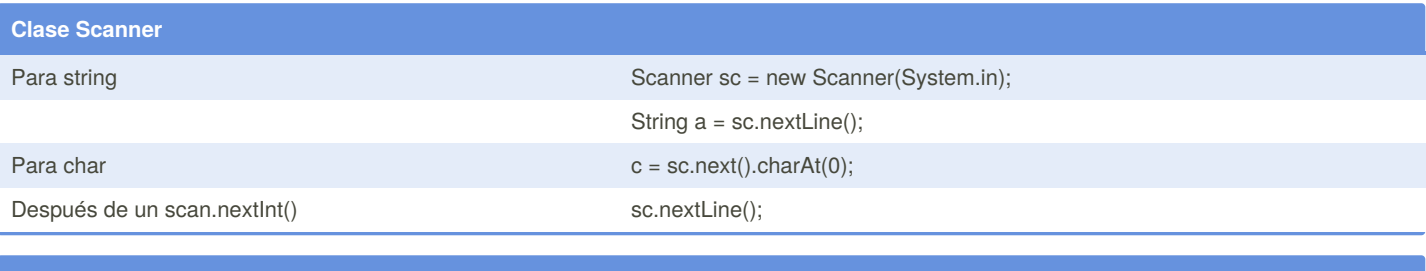

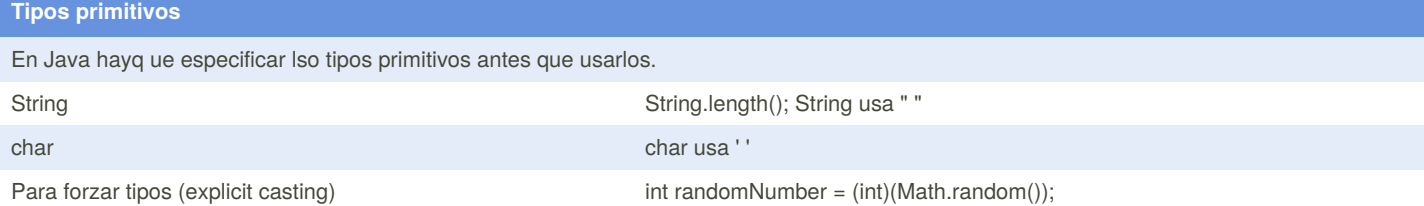

### **Interfaces**

-

Un interfaz es una lista de acciones que puede llevar a cabo un determinado objeto. En una clase además de aparecer los métodos aparecía el código para dichos métodos, en cambio en un interfaz sólo existe el prototipo de una función, no su código.

En java un interfaz define la lista de métodos, pero para que una clase posea un interfaz hay que indicar explícitamente que lo implementa mediante la claúsula implements.

Donde modif.visibilidad puede ser public o bien sin especificar, es decir visibilidad pública (desde cualquier clase se puede emplear el interfaz) o de paquete (sólo se puede emplear desde clases del mismo paquete). nombreInterfaz por convenio sigue las mismas reglas de nomenclatura que las

clases, y en muchos casos acaba en able (que podíamos traducir como: ser capaz de).

[modif.visibilidad] interface nombreInt‐ erfaz [extends listaInterfaces] { prototipo método1; .. prototipo método1; }

-La claúsula opcional extends se emplea para conseguir que un interfaz hereda las funciones de otro/s interfaces, simplemente listaInterfaces es una lista separaada por coma de interfaces de los que se desea heredar.

> By **Sara** (lasago) [cheatography.com/lasago/](http://www.cheatography.com/lasago/)

Not published yet. Last updated 5th June, 2019. Page 7 of 16.

### **Interfaces (cont)**

En muchas ocasiones un interfaz es empleado para definir un comportamiento, que posteriormente será implementado por diversas clases, que podrían no tener nada que ver entre ellas, pero que todas se comportarán igual de cara al interfaz. Es decir, todas tendrán las funciones indicadas por el interfaz.

Cuando varios objetos de distintas clases pueden responder al mismo mensaje (función), aún realizando cosas distintas se denomina**polimor‐ fismo**.

An interface is a reference type in Java. It is similar to class. It is a collection of abstract methods. A class implements an interface, thereby inheriting the abstract methods of the interface. Along with abstract methods, an interface may also contain constants, default methods, static methods, and nested types. Method bodies exist only for default methods and static methods. Writing an interface is similar to writing a class. But a class describes the attributes and behaviors of an object. And an interface contains behaviors that a class implements. Unless the class that implements the interface is abstract, all the methods of the interface need to be defined in the class.

An interface can contain any number of methods.

An interface is written in a file with a .java extension, with the name of the interface matching the name of the file.

The byte code of an interface appears in a .class file.

Interfaces appear in packages, and their corresponding bytecode file must be in a directory structure that matches the package name.

However, an interface is different from a class in several ways, including −

You cannot instantiate an interface.

An interface does not contain any constructors.

All of the methods in an interface are abstract.

An interface cannot contain instance fields. The only fields that can appear in an interface must be declared both static and final.

An interface is not extended by a class; it is implemented by a class.

An interface can extend multiple interfaces.

contrato entre as clases concretas que a implementen, xa que a clase que o faga atópase obrigada a definir os métodos abstractos que a compoñen.

Podemos dicir que as interfaces simulan a herdanza múltiple xa que unha clase pode implementar calquera numero de interfaces, ademais as interfaces poden herdar un ou mais números de interfaces mediante a palabra extends

Todos os métodos dunha interfaz son implicitamente public abstract, non é necesario especificalo na declaración do mesmo.

[http://www.mundojava.net/interfaces.html?Pg=java\\_inicial\\_4\\_5.html](http://www.mundojava.net/interfaces.html?Pg=java_inicial_4_5.html)

By **Sara** (lasago) [cheatography.com/lasago/](http://www.cheatography.com/lasago/) Not published yet. Last updated 5th June, 2019. Page 8 of 16.

# Cheatography

by Sara [\(lasago\)](http://www.cheatography.com/lasago/) via [cheatography.com/70899/cs/18394/](http://www.cheatography.com/lasago/cheat-sheets/java)

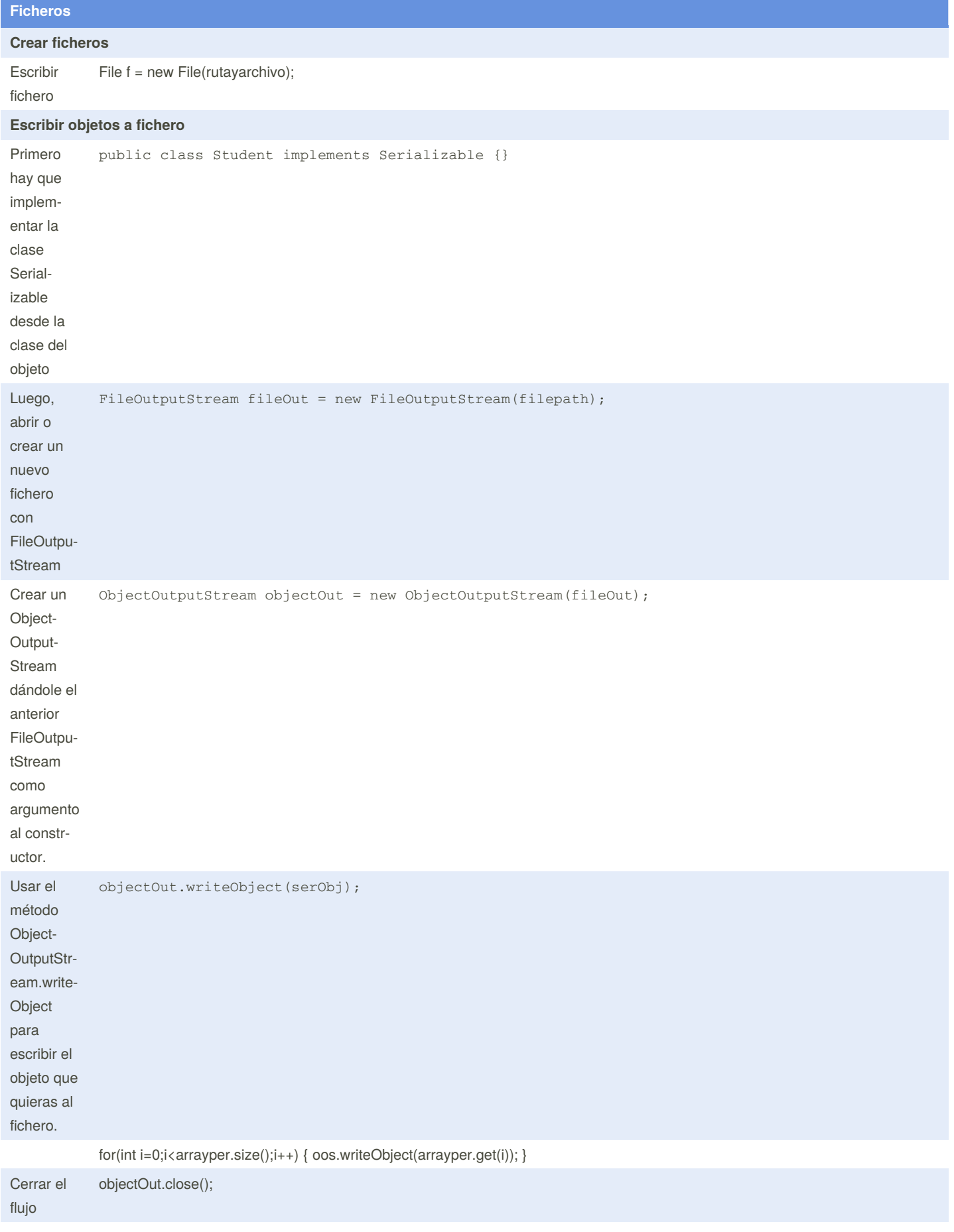

package com.javacodegeeks.java.core; import java.io.FileOutputStream; import java.io.ObjectO‐ utputStream; public class ObjectIOExample { private static final String filepath="C:\\Users\\nikos7\\Desktop\\obj"; public static void main(String args[]) { ObjectIOExample objectIO = new ObjectIOExample(); Student student = new Student("John","Frost",22); objectIO.WriteObjectToFi‐ le(student); } public void WriteObjectToFile(Object serObj) { try { FileOutputStream fileOut = new FileOutputStream(filepath); ObjectOutputStream objectOut = new ObjectOutputStream(fileOut); objectOut.writeObject(serObj); objectOut.close(); System.out.println("The Object was succes‐ fully written to a file"); } catch (Exception ex) { ex.printStackTrace(); } } } Recuperar los atributos del objeto public static Object crearObjeto( float altitud, int valor ){ Humidade h = new Humidade( altitud, valor ); System.out.println(" "+h+""+h.altitude+" "+h.valor); return h; } Recuerda guardar los métodos de fichero en un try catch **Escribir tetxo a ficheros** Creando fichero al abrir el flujo FileOutputStream foos = new FileOutputStream(new File("texto.txt")); By **Sara** (lasago)

[cheatography.com/lasago/](http://www.cheatography.com/lasago/)

Not published yet. Last updated 5th June, 2019. Page 9 of 16.

## Java Cheat Sheet by Sara [\(lasago\)](http://www.cheatography.com/lasago/) via [cheatography.com/70899/cs/18394/](http://www.cheatography.com/lasago/cheat-sheets/java)

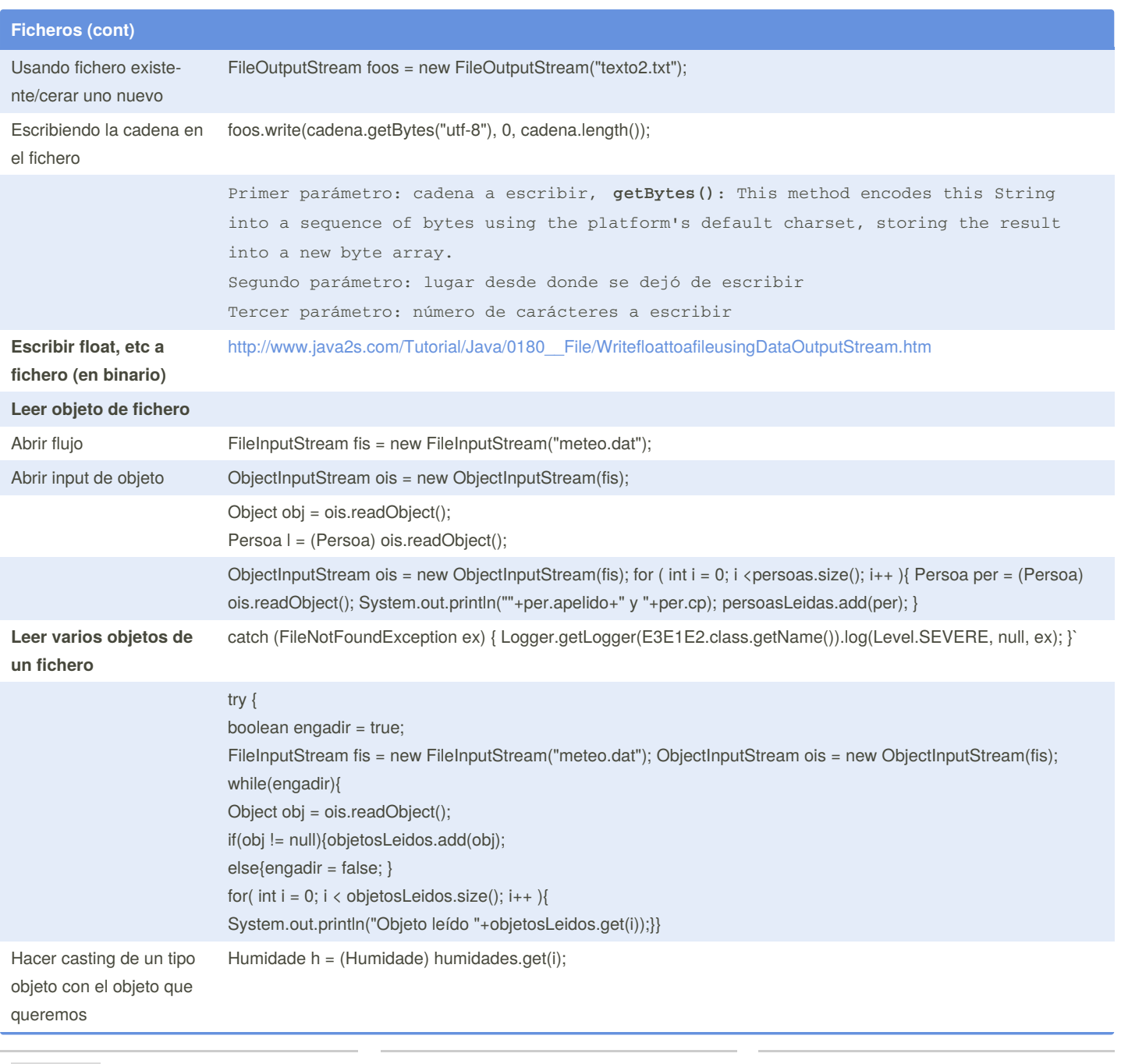

By **Sara** (lasago) [cheatography.com/lasago/](http://www.cheatography.com/lasago/)

Not published yet. Last updated 5th June, 2019. Page 10 of 16.

### by Sara [\(lasago\)](http://www.cheatography.com/lasago/) via [cheatography.com/70899/cs/18394/](http://www.cheatography.com/lasago/cheat-sheets/java)

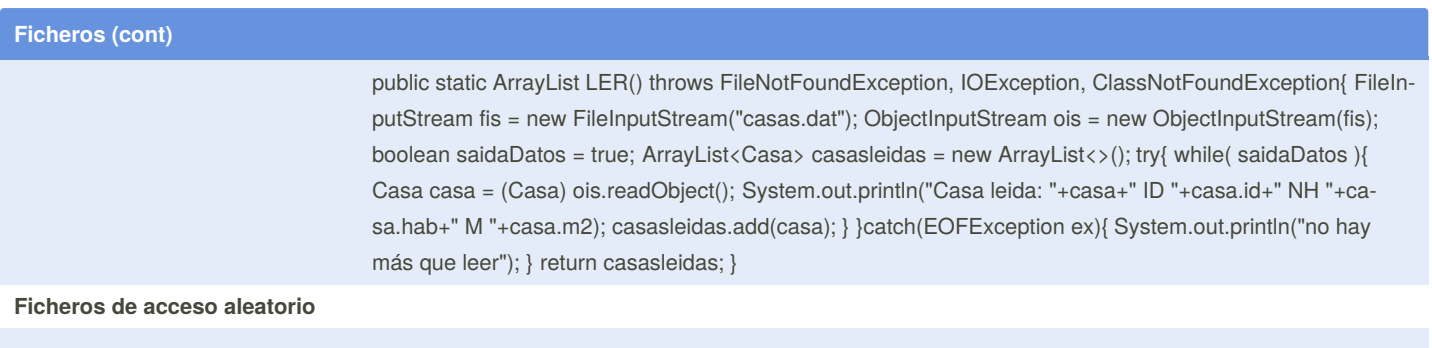

Random access files permit nonsequential, or random, access to a file's contents. To access a file randomly, you open the file, seek a particular location, and read from or write to that file.

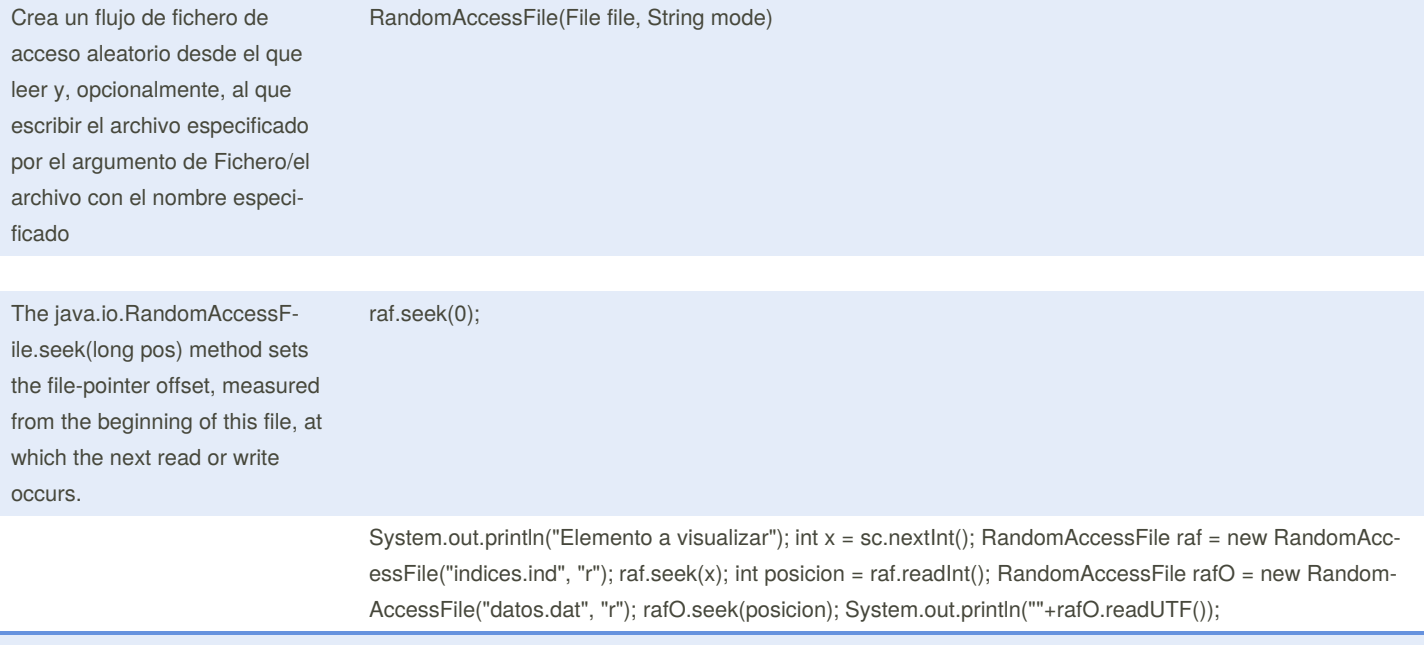

<https://examples.javacodegeeks.com/core-java/io/fileoutputstream/how-to-write-an-object-to-file-in-java/>

**Superclase**

**Subclases**

By **Sara** (lasago) [cheatography.com/lasago/](http://www.cheatography.com/lasago/)

Cheatography

Not published yet. Last updated 5th June, 2019. Page 11 of 16.

#### **Determinar la clase de un objeto**

### **Herencia**

subclases

This allows you to establish a hierarchy for your classes. A class that inherits from some other class (referred to as a superclass) is called a subclass. While a subclass inherits methods and behaviors from a superclass, it can also declare new fields and methods (as well as override superclass methods).

The subclass inherits state and behavior in the form of variables and methods from its superclass. The subclass can use just the items inherited from its superclass as is, or the subclass can modify or override it.

Subclases A subclass is defined with the extends keyword. For example, the syntax ClassB extends ClassA establishes ClassB as a subclass of of ClassA. Java only supports single inheritance, meaning a subclass cannot extend more than one superclass.

Constr‐ uctores de Because a constructor initializes an instance of a class, they are never inherited; however, the subclass must call a superclass constructor as it is an extension of a superclass object. This can be done in either of the two ways shown below.

class MySuperclass{ // superclass instance variable: String myString; // superclass default (empty) constructor: MySuperclass(){} // superclass parameterized constructor: MySuperclass(String myString){ // initialize instance variable this.myString = myString; } } 1) The subclass makes an explicit call to the superclass' parameterized constructor (i.e.: it calls super(...);): class MySubclass extends MySuperclass{ // subclass constructor: MySubclass(String myString){ // explicit call to superclass constructor: super(myString); } }

2) The subclass makes an implicit call to the superclass' default constructor (i.e.: a behind-the-scenes call to super(); happens automatically): class MySubclass extends MySuperclass{ MySubclass(String myString){ // behind-the-scenes implicit call to superclass' default constructor happens // subclass can now initialize superclass instance variable: this.myString = myString; } } In the second example above, observe that we are initializing a field (myString) that isn't even declared in that class; the reason why this works is because it's inherited from MySuperclass and therefore can be accessed with the this keyword.

By **Sara** (lasago) [cheatography.com/lasago/](http://www.cheatography.com/lasago/) Not published yet. Last updated 5th June, 2019. Page 12 of 16.

by Sara [\(lasago\)](http://www.cheatography.com/lasago/) via [cheatography.com/70899/cs/18394/](http://www.cheatography.com/lasago/cheat-sheets/java)

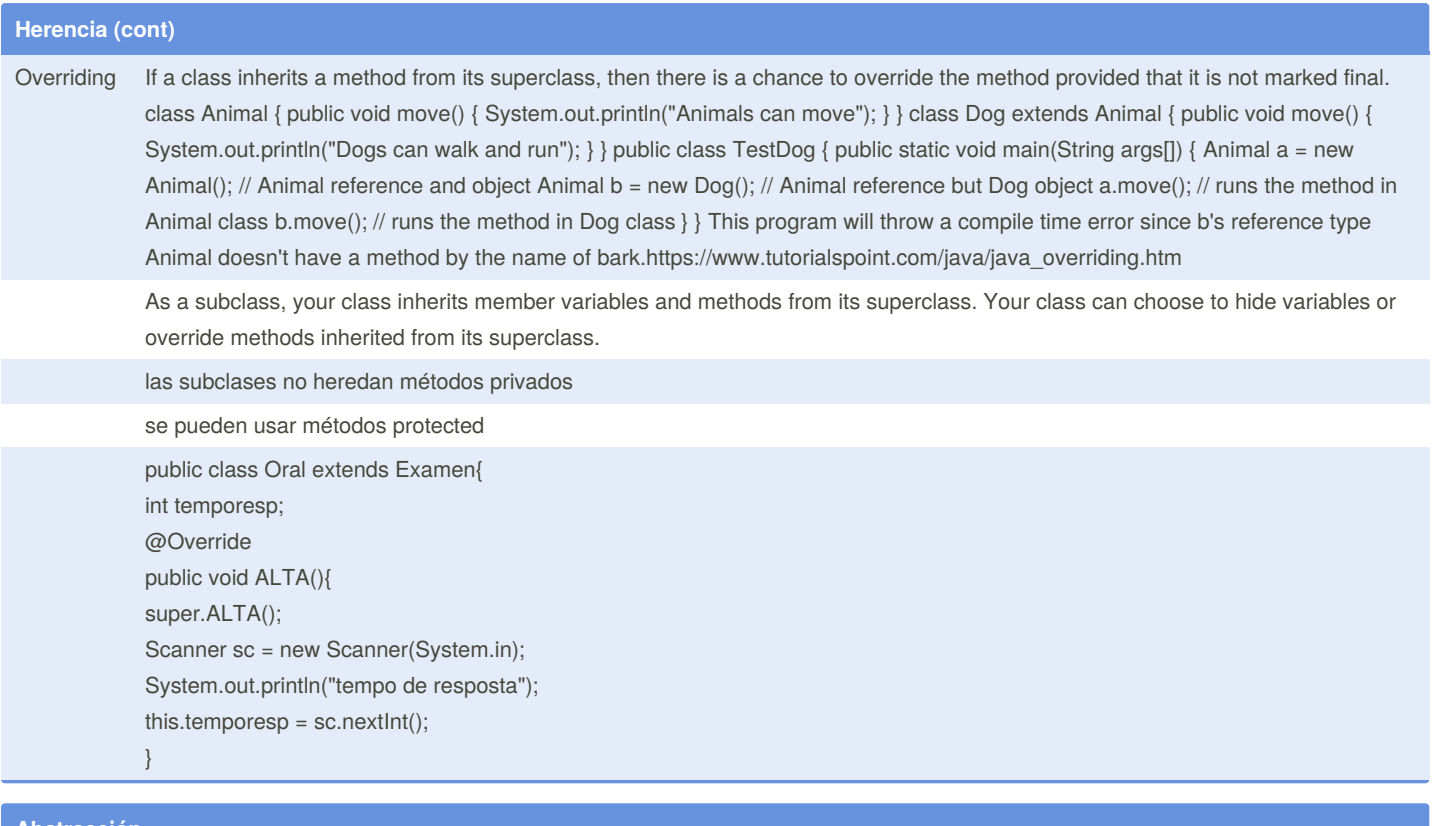

#### **Abstracción**

Defien modelo de objeto

Cheatography

Las clases abstractas pueden o no tener métodos abstractos, métodos sin cuerpo ( public void get(); )

Las clases abstractas pueden tener también constructores class TimesTwo extends Product { public TimesTwo() { super(2); } }

pero si tiene al menos un método abstracto deben ser clases abstractas

No se pueden instanciar

para suar una clase abstracta tienes que heredarla desde otra clase, y ofrecer implementaciones para sus métodos abstractos

Los métodos abstractos no tienen cuerpo y demandan que sus subclases incluyan ese método

Todas las clases que hereden de la clase deben o Override el método abstracto o declararse ellas como abstractas

By **Sara** (lasago) [cheatography.com/lasago/](http://www.cheatography.com/lasago/)

Not published yet. Last updated 5th June, 2019. Page 13 of 16.

# Cheatography

by Sara [\(lasago\)](http://www.cheatography.com/lasago/) via [cheatography.com/70899/cs/18394/](http://www.cheatography.com/lasago/cheat-sheets/java)

### **Abstracción (cont)**

public abstract class Animal { String name; abstract String sound(); //all classes that implement Animal must have a sound method } public class Cat extends Animal { public Cat() {

this.name = "Garfield";

} @Override

public String sound(){ //implemented sound method from the abstract class & method return "Meow!";

} }

A diferencia de las interfaces, no tienes por qué implementar todos los métodos

If the subclass has a method with the same name as the parent's method that the subclass extends, the subclass' method overwrites the parent. If you want to use the parent class's method instead, you use the super keyword, like this: super.startRobot();

### **Métodos de cadena**

X2 = sc.nextLine(); X2 = X2.toUpperCase();

### **Polimorfismo**

Polymorphism means "many forms", and it occurs when we have many classes that are related to each other by inheritance.

class Animal { public void animalSound() { System.out.println("The animal makes a sound"); } } class Pig extends Animal { public void animal-Sound() { System.out.println("The pig says: wee wee"); } } class Dog extends Animal { public void animalSound() { System.out.println("The dog says: bow wow"); } }

### **Abstracción**

Abstract class: is a restricted class that cannot be used to create objects (to access it, it must be inherited from another class).

Abstract method: can only be used in an abstract class, and it does not have a body. The body is provided by the subclass (inherited from).

An abstract class can have both abstract and regular methods

// Abstract class abstract class Animal { // Abstract method (does not have a body) public abstract void animalSound(); // Regular method public void sleep() { System.out.println("Zzz"); } } // Subclass (inherit from Animal) class Pig extends Animal { public void animalSound() { // The body of animalSound() is provided here System.out.println("The pig says: wee wee"); } }

### **Interface**

An interface is a completely "abstract class" that is used to group related methods with empty bodies:

// interface interface Animal { public void animalSound(); // interface method (does not have a body) public void run(); // interface method (does not have a body) }

To access the interface methods, the interface must be "implemented" (kinda like inherited) by another class with the implements keyword (instead of extends). The body of the interface method is provided by the "implement" class:

multiple interfaces // DemoClass "implements" FirstInterface and SecondInterface class DemoClass implements FirstInterface, SecondInterface {

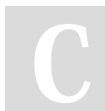

By **Sara** (lasago) [cheatography.com/lasago/](http://www.cheatography.com/lasago/) Not published yet. Last updated 5th June, 2019. Page 14 of 16.

### by Sara [\(lasago\)](http://www.cheatography.com/lasago/) via [cheatography.com/70899/cs/18394/](http://www.cheatography.com/lasago/cheat-sheets/java)

### **Java Enums**

An enum is a special "class" that represents a group of constants (unchangeable variables, like final variables).

enum Level { LOW, MEDIUM, HIGH }

public class MyClass { enum Level {

Cheatography

You can also have an enum inside a class:

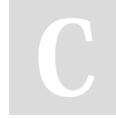

By **Sara** (lasago)

[cheatography.com/lasago/](http://www.cheatography.com/lasago/)

Not published yet. Last updated 5th June, 2019. Page 15 of 16.